## Package 'Jaya'

November 12, 2019

Type Package

Title Jaya, a Gradient-Free Optimization Algorithm

Version 0.1.9

Maintainer Neeraj Bokde <neerajdhanraj@gmail.com>

Description Maximization or Minimization of a fitness function using Jaya Algorithm (JA). A population based method which repeatedly modifies a population of individual solutions. Capable of solving both constrained and unconstrained optimization problems. It does not contain any hyperparameters. For further details: R.V. Rao (2016) <doi:10.5267/j.ijiec.2015.8.004> .

License GPL  $(>= 2)$ 

Suggests knitr, rmarkdown, evaluate, testthat

Imports GA

VignetteBuilder knitr

Encoding UTF-8

LazyData true

RoxygenNote 6.1.1

NeedsCompilation no

Author Mayur Shende [aut], Neeraj Bokde [aut, cre] (<https://orcid.org/0000-0002-3493-9302>)

Repository CRAN

Date/Publication 2019-11-12 11:20:02 UTC

### R topics documented:

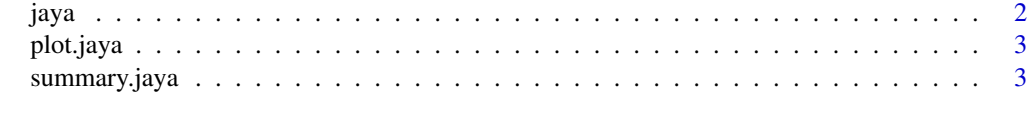

**Index** [4](#page-3-0)

<span id="page-1-0"></span>jaya *Jaya Algorithm, a gradient-free optimization algorithm. Maximization of a function using Jaya Algorithm (JA). A population based method which repeatedly modifies a population of individual solutions. Capable of solving both constrained and unconstrained optimization problems. Does not contain any hyperparameters.*

#### Description

Jaya Algorithm, a gradient-free optimization algorithm. Maximization of a function using Jaya Algorithm (JA). A population based method which repeatedly modifies a population of individual solutions. Capable of solving both constrained and unconstrained optimization problems. Does not contain any hyperparameters.

#### Usage

```
jaya(fun, lower, upper, popSize = 50, maxiter, n_var, seed = NULL,
 suggestions = data.frame(), opt = "minimize")
```
#### Arguments

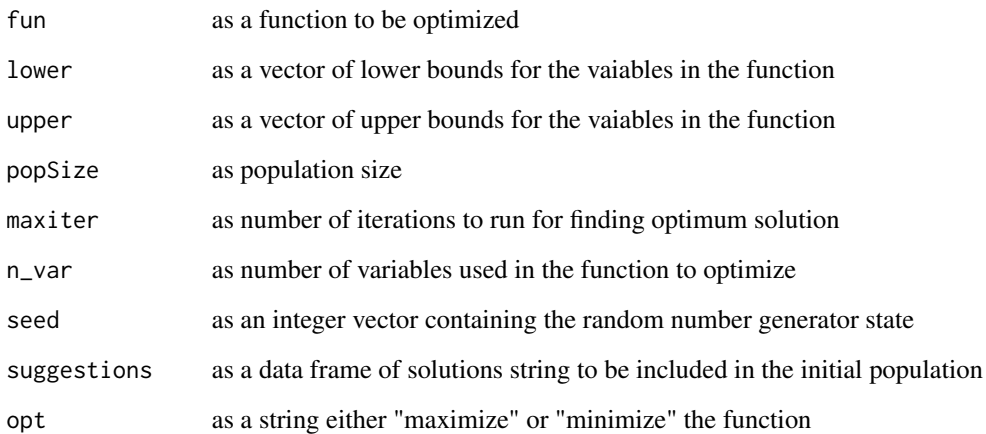

#### Examples

```
# Test Function to minimize
square \leftarrow function(x){return((x[1]^2)+(x[2]^2))}
jaya(fun = square, lower = c(-100,-100), upper = c(100,100), maxiter = 10, n_var = 2)
```
<span id="page-2-0"></span>

#### Description

#' Function to plot the 'best value' VS 'no. of iterations'

#### Usage

```
## S3 method for class 'jaya'
plot(x, \ldots)
```
#### Arguments

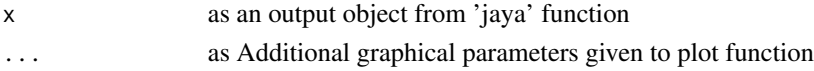

#### Value

Returns plot showing 'best value' VS 'no. of iterations'

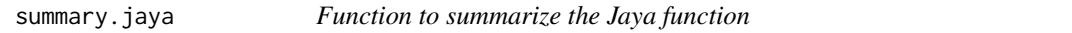

#### Description

Function to summarize the Jaya function

#### Usage

## S3 method for class 'jaya' summary(object, ...)

#### Arguments

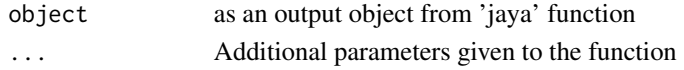

#### Value

returns the summary of output object from 'jaya' function

#### Examples

```
# Test Function to minimize
square \leftarrow function(x){return((x[1]^2)+(x[2]^2))}
a \le jaya(fun = square, lower = c(-100,-100), upper = c(100,100), maxiter = 10, n_var = 2)
summary(a)
```
# <span id="page-3-0"></span>Index

∗Topic optimization

jaya, [2](#page-1-0)

jaya, [2](#page-1-0)

plot.jaya, [3](#page-2-0)

summary.jaya, [3](#page-2-0)